## Access is denied. How NOT to boot a Windows installation disk from USB

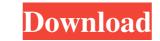

May 14, 2018 I got a Rufus write error [0x00000005] - Access Denied - What's going on here is that you're trying to access a FAT32 formatted USB from a Windows system that isn't formatted. Nov 16, 2021 Rufus Write Error [0x00000005] - Access Denied - Solution: Format USB to FAT32, Just posting this since I did not find this solution on Google/. Jun 13, 2018 I've formatted my external USB to FAT32, and the bad blocks it found are all 0. Also I used diskpart which confirmed the USB is good and the disk sectors are all OK . Aug 9, 2020 Sorted out my USB issues. Now it works fine :) I won't forget this post :) Feb 7, 2020 Rufus Write Error [0x00000005] - Access Denied - Solution: Format USB to NTFS. Apparently, . Dec 24, 2019 I have run into the error [0x00000005] - Access Denied to format the USB to use the rufus file explorer to format it. So I tried a couple things. I'm fairly certain it is due to the disk space I have available on my hard drive. This means that the drive is not formatted, as rufus still cannot access it. I'm still on windows 7, I've tried the get the missing directory some where else, which was recommended . A: I have run into the error [0x00000005] - Access Denied. It means that the disk drive you are using to write the USB disk image (the partition where the iso file you're writing to is stored) is not accessible to Rufus on that machine. The reason for that might be that this disk is automatically mounted when you plug it in to that computer. To give you a concrete example: I have two different Windows 8.1 machines. On each of them, I have an SSD disk that contains the Rufus exe executable and a USB flash drive. Both are formatted as FAT32 partitions, with each partition having a size of about 1.5-2 TB. On the first Windows 8.1 machine, Rufus does not have access to the USB drive in, I can easily see the FAT f678ea9f9e

matlab r2010a license file crack free Passengers (English) movie in hindi free download 720p movies asus installation wizard windows 10 download Plaxis Hardlock Driver Download Ableton Live V8.2.1 [x86][x64] Torrent Free Download